# ChIPComp: A novel statistical method for quantitative comparison of multiple ChIP-seq datasets

Li Chen, Chi Wang, Zhaohui Qin, Hao Wu

October 27, 2020

# **Contents**

| 1 | Introduction | 1 |
|---|--------------|---|
| 2 | Overview     | 1 |
| 3 | Example      | 2 |
| 4 | Session info | 4 |

## 1 Introduction

This vignette introduces the use of the Bioconductor package ChIPComp, which is designed for differential binding sites analyses based on high-throughput sequencing data. The core of ChIPComp is a new procedure to incorporate the control sequencing data in a linear model framework. ChIPComp focus on analyzing the DBS (transcription factor binding or histone modifications) generated by peak-calling software between two treatment conditions. Since an increasing number of ChIP experiments are investigating the same type of binding event (protein-DNA binding or histone modification) under different treatment conditions (cell lines), ChIPComp is to address how significant difference each binding site is between two treatment conditions by considering the control sequencing data. Compared with existing methods, ChIPComp provides excellent statistical and computational performance. Currently, ChIPComp only supports the situation when replicates are available for each treatment condition.

# 2 Overview

Here below is the ChIPComp work flow

1. Detect binding sites: The first step is to detect binding sites (transcription factor binding or histone modifications) for each ChIP sequencing data using existing peak-calling software.

### ChIPComp: A novel statistical method for quantitative comparison of multiple ChIP-seq datasets

- 2. Merge binding sites: Binding sites from all replicates in two treatment conditions are merged into one set of binding sites. In the process, common binding sites are also recorded.
- 3. Count reads: Both ChIP read counts and smoothing control read counts are calculated for each merged binding site.
- 4. Perform Hypothesis testing: We fit the model and perform hypothesis testing on each merged binding site.

# 3 Example

To utilize the ChIPComp software, we need a data frame that represents the ChIP experiment information. We also need a design matrix retrieved from ChIP experiment to fit the linear model. ChIPComp provides two ways to obtain the configuration data frame and the design matrix

The first way is to enter ChIPComp experiment information into one csv file as an input for function <code>makeConf</code>. The configuration data frame and design matrix are the output of <code>makeConf</code>, for example,

```
> library(ChIPComp)
> confs=makeConf(system.file("extdata", "conf.csv", package="ChIPComp"))
> conf=confs$conf
> design=confs$design
```

ChIPComp defines a configuration data frame and design matrix manually, for example,

```
> conf=data.frame(
+ SampleID=1:4,
+ condition=c("Helas3","Helas3","K562","K562"),
+ factor=c("H3k27ac","H3k27ac","H3k27ac"),
+ ipReads=system.file("extdata",c("Helas3.ip1.bed","Helas3.ip2.bed","K562.ip1.bed","K562.ip2.bed"),package="0"
+ ctReads=system.file("extdata",c("Helas3.ct.bed","Helas3.ct.bed","K562.ct.bed"),package="ChIP0"
+ peaks=system.file("extdata",c("Helas3.peak.bed","Helas3.peak.bed","K562.peak.bed","K562.peak.bed"),package="0"
+ conf$condition=factor(conf$condition)
> conf$factor=factor(conf$condition)
> design=as.data.frame(lapply(conf[,c("condition","factor")],as.numeric))-1
> design=as.data.frame(model.matrix(~condition,design))
```

Once we have the configuration data frame and design matrix, we could merge binding sites, detect common binding sites and calculate read counts for each merged binding site.

```
> countSet=makeCountSet(conf,design,filetype="bed", species="hg19",binsize=1000)
```

Currently, if filetype is "bam", it is not necessary to specify species. However, if file type is "bed", we need to specify species either "hg19" or "mm9". We could explore the correlation between ChIP sample and control sample.

```
> plot(countSet)
```

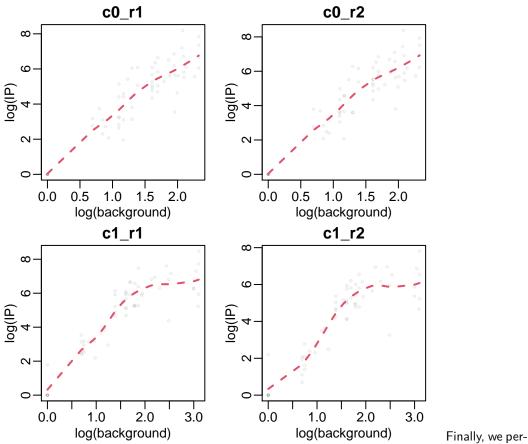

form hypothesis testing on each binding site and print the top differential binding sites.

```
> countSet=ChIPComp(countSet)
> print(countSet)
     chr
             start
                         end ip\_c0\_r1 ip\_c0\_r2 ip\_c1\_r1 ip\_c1\_r2
                                                                      ct_c0_r1
          41462793
                                           4356
                                                                9 7.000000e+00
24 chr17
                   41468134
                                 3626
                                                      23
47 chr15 75309902 75327463
                                  572
                                           684
                                                     530
                                                              214 4.239897e+00
                                  785
                                           1030
   chr7 127281200 127558864
                                                    4789
                                                             2459 9.203767e+00
    chrX 153029492 153033027
                                   44
                                            36
                                                     746
                                                              336 2.666667e+00
2
        16995963 17005821
                                  283
                                            280
                                                             1054 6.076023e+00
   chr19
                                                    1994
53
    chr9
          34663975 34667049
                                  418
                                           531
                                                     235
                                                              173 2.666667e+00
    chr1 36770095 36773714
                                           250
                                                               11 4.000000e+00
                                  194
                                                      18
          55213729 55245520
                                  249
                                            237
                                                              690 7.158938e+00
28 chr14
                                                    2274
    chr5 141389307 141389421
                                    0
                                                                8 6.522411e-05
    chr4 166244574 166254595
                                  258
                                            307
                                                     898
                                                              388 8.625731e+00
       ct_c0_r2
                    ct_c1_r1
                                 ct_c1_r2 commonPeak
                                                       pvalue.wald prob.post
                                                    1 0.000000e+00 1.0000000
24 7.000000e+00 1.608187e+00 1.608187e+00
47 4.239897e+00 1.900000e+01 1.900000e+01
                                                    1 0.000000e+00 0.9999912
45 9.203767e+00 2.125000e+01 2.125000e+01
                                                    1 0.000000e+00 0.9999163
8 2.666667e+00 4.44444e+00 4.44444e+00
                                                    1 1.059270e-10 0.9928872
2 6.076023e+00 1.047368e+01 1.047368e+01
                                                    1 2.220446e-16 0.9912102
53 2.666667e+00 3.666667e+00 3.666667e+00
                                                    1 2.886580e-15 0.9857747
14 4.000000e+00 2.444444e+00 2.444444e+00
                                                    1 1.566118e-09 0.9772333
```

### ChIPComp: A novel statistical method for quantitative comparison of multiple ChIP-seq datasets

```
      28 7.158938e+00 2.125000e+01 2.125000e+01
      1 2.656539e-09 0.9600801

      56 6.522411e-05 1.863988e-04 1.863988e-04
      0 1.284723e-02 0.9359093

      50 8.625731e+00 1.100000e+01 1.100000e+01
      1 4.042460e-10 0.7352204
```

For the example data in the package, we collect 50 common binding sites between H3K27ac Helas3 and K562 cell lines and 10 unique binding sites for each cell line. Therefore, there are 60 binding sites for each cell line. We also extract the ChIP and control counts for each binding site in each condition. The configuration csv file, read bed files and peak bed files are stored in inst/extdata directory. The data frame that contains all binding sites and read counts have been pre-calculated and saved as a ChIPComp object seqData in data directory.

> data(seqData)

# 4 Session info

Here is the output of sessionInfo on the system on which this document was compiled:

- > toLatex(sessionInfo())
  - R version 4.0.3 (2020-10-10), x86\_64-pc-linux-gnu
  - Locale: LC\_CTYPE=en\_US.UTF-8, LC\_NUMERIC=C, LC\_TIME=en\_US.UTF-8, LC\_COLLATE=C, LC\_MONETARY=en\_US.UTF-8, LC\_MESSAGES=en\_US.UTF-8, LC\_PAPER=en\_US.UTF-8, LC\_NAME=C, LC\_ADDRESS=C, LC\_TELEPHONE=C, LC\_MEASUREMENT=en\_US.UTF-8, LC\_IDENTIFICATION=C
  - Running under: Ubuntu 18.04.5 LTS
  - Matrix products: default
  - BLAS: /home/biocbuild/bbs-3.12-bioc/R/lib/libRblas.so
  - LAPACK: /home/biocbuild/bbs-3.12-bioc/R/lib/libRlapack.so
  - Base packages: base, datasets, grDevices, graphics, methods, parallel, stats, stats4, utils
  - Other packages: BiocGenerics 0.36.0, ChIPComp 1.20.0, GenomeInfoDb 1.26.0, GenomicRanges 1.42.0, IRanges 2.24.0, S4Vectors 0.28.0, rtracklayer 1.50.0
  - Loaded via a namespace (and not attached): BSgenome 1.58.0, BSgenome.Hsapiens.UCSC.hg19 1.4.3, BSgenome.Mmusculus.UCSC.mm9 1.4.0, Biobase 2.50.0, BiocManager 1.30.10, BiocParallel 1.24.0, BiocStyle 2.18.0, Biostrings 2.58.0, DelayedArray 0.16.0, GenomeInfoDbData 1.2.4, GenomicAlignments 1.26.0, Matrix 1.2-18, MatrixGenerics 1.2.0, RCurl 1.98-1.2, Rsamtools 2.6.0, SummarizedExperiment 1.20.0, XML 3.99-0.5, XVector 0.30.0, bitops 1.0-6, compiler 4.0.3, crayon 1.3.4, digest 0.6.27, evaluate 0.14, grid 4.0.3, htmltools 0.5.0, knitr 1.30, lattice 0.20-41, limma 3.46.0, matrixStats 0.57.0, rlang 0.4.8, rmarkdown 2.5, tools 4.0.3, xfun 0.18, yaml 2.2.1, zlibbioc 1.36.0